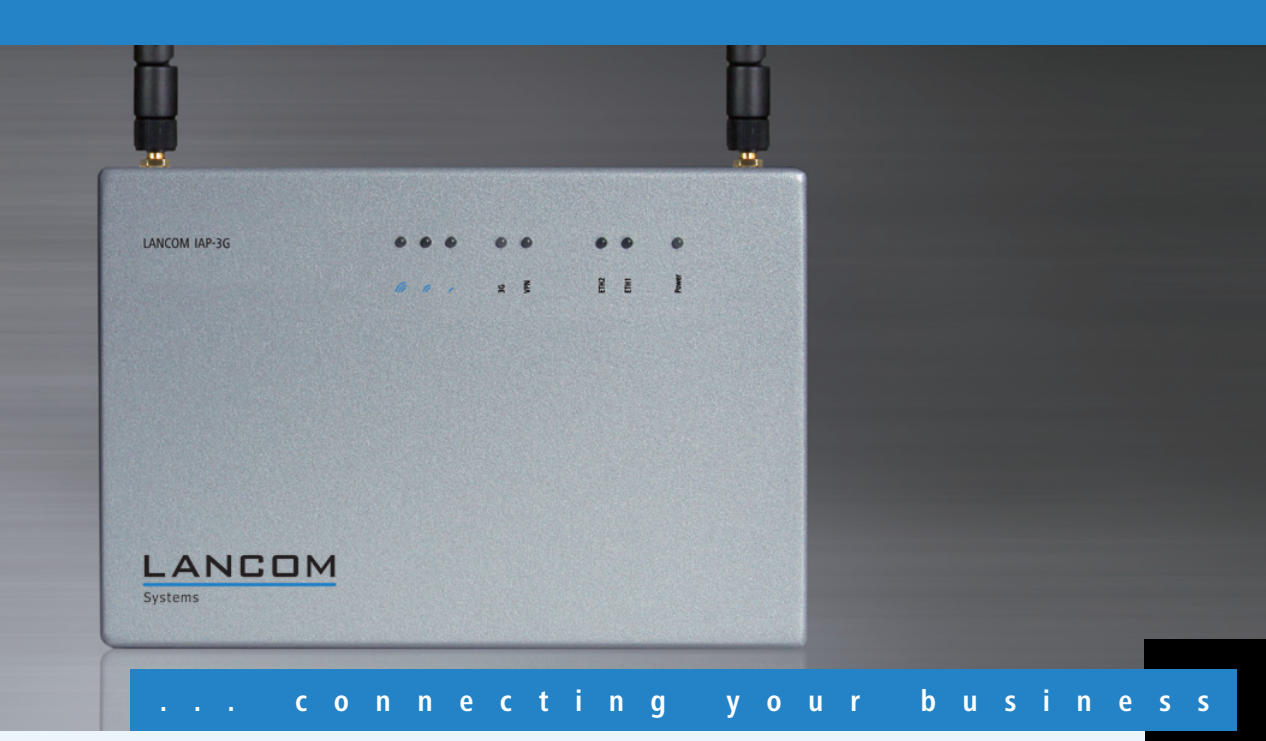

## **LANCOM** IAP-3G

**M2M Mobilfunk Router für den Breitbandanschluss via HSPA+**

- Schneller Internet-Zugang via HSPA+ mit einer Downloadrate von bis zu 21 Mbit/s
- Abwärtskompatibel zu den Mobilfunkstandards UMTS, EDGE/GPRS
- Für raue Umgebungen: IP-50 Gehäuse und großer Temperaturbereich von -20° C bis  $+50^{\circ}$ C
- Ideal für M2M-Anwendungen geeignet dank serieller Schnittstelle und COM-Port Forwarding
- Integrierte GPS-Funktion für Geräte-Positionsbestimmung
- VPN-Standortkopplung mit 5 simultanen IPSec-VPN-Kanälen (optional 25 Kanäle)
- Flexible Stromversorgung über Weitbereichsnetzteil 10-28V

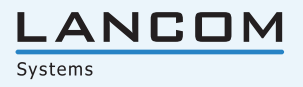

Der M2M Mobilfunk Router LANCOM IAP-3G verfügt über ein integriertes HSPA+-Modul und ermöglicht über das Mobilfunknetz Datenraten von bis 21 Mbit/s im Downstream und bis zu 5,76 Mbit/s im Upstream. Dank seines robusten Voll-Metall-Gehäuses und des erweiterten Temperaturbereichs ist das Gerät ideal für die stationäre und mobile Anbindung von Maschinen und Automaten in rauen Umgebungen geeignet – unabhängig von kabelgebundenen Breitbandangeboten. Für die Kommunikation im Machine-to-Machine Bereich bietet der LANCOM IAP-3G eine serielle Schnittstelle inklusive COM-Port Forwarding. So können auch Anlagen ohne IP-Unterstützung in das Unternehmensnetz eingebunden werden. Der LANCOM IAP-3G verfügt außerdem über eine Gigabit Ethernet Schnittstelle sowie zahlreiche Netzwerkfunktionen wie IPSec VPN, VLAN-Unterstützung und eine objektorientierte Stateful Inspection Firewall.

#### **Mehr Flexibilität.**

Der LANCOM IAP-3G bietet besondere Flexibilität. Dank der hohen Mobilfunkabdeckung kann das Gerät fast überall die Internetkonnektivität garantieren. Für den Fall, dass kein HSPA+ zur Verfügung steht, ist das Mobilfunkmodem abwärtskompatibel zu HSPA, UMTS, EDGE und GPRS. Das in den LANCOM IAP-3G integrierte Weitbereichsnetzteil für zweipolige Industriestecker ermöglicht eine Spannungsversorgung von 10-28 Volt. Auch die im Lieferumfang enthaltene Montageplatte trägt zur besonderen Flexibilität des Gerätes bei. Mit dieser kann der Mobilfunk Router sowohl an Wänden und Mästen als auch über Hutschienen befestigt werden. Für den mobilen Einsatz und die Montage in öffentlichen Bereichen hat der LANCOM IAP-3G eine integrierte GPS-Funktion zur Positionsbestimmung des Gerätes. Diese Funktion kann beispielsweise zum Diebstahlschutz eingesetzt werden, indem das Gerät bei einer Ortsveränderung den Betrieb einstellt.

#### **Mehr Sicherheit.**

LANCOM gewährleistet den Einsatz höchster Sicherheitsstandards durch die Unterstützung umfangreicher Verschlüsselungs- und Authentifizierungsmechanismen. Die VLAN-Technik, ausgereifte Quality-of-Service-Funktionen und die Bandbreitenlimitierung ermöglichen eine zuverlässige Übertragung von Datenströmen. Das VPN-Gateway des LANCOM IAP-3G mit 5 simultanen IPSec-Kanälen und hochsicherer 3-DES- oder AES-Verschlüsselung sorgt für optimale Sicherheit bei der VPN-Anbindung. Dank IPSec-over-HTTPS (basierend auf der NCP VPN Path Finder Technologie) sind sichere VPN-Verbindungen auch möglich, wenn IPSec im Mobilfunknetz gesperrt ist. Schließlich trägt die objektorientierte Stateful Inspection Firewall des LANCOM IAP-3G mit Intrusion Prevention, Denial of Service Protection und einer Zugangskontrolle per IP-Adresse zur Netzwerksicherheit bei.

#### **Mehr Management.**

Mit dem LANCOM Management System LCMS steht für den LANCOM IAP-3G ein kostenfreies Softwarepaket zur Konfiguration, Fernwartung und Überwachung von Netzwerken zur Verfügung. Der zentrale Bestandteil des LCMS, LANconfig, dient der Konfiguration des Mobilfunk Routers und weiterer LANCOM-Geräte im Netzwerk. Mit LANmonitor stehen die detaillierte Echtzeitüberwachung von Parametern, der Abruf von Protokollen und Statistiken sowie das detaillierte Anfertigen und Analysieren von Trace-Protokollen offen. Weitere Funktionen im LCMS sind die Firewall-GUI zur objektorientierten Einrichtung der Firewall, das automatische Sichern von Konfigurationen und Skripten sowie die intuitiv zu bedienende Ordnerstruktur mit komfortabler Suchfunktion.

#### **Besonders Zukunftssicher.**

LANCOM Produkte sind grundsätzlich auf eine langjährige Nutzung ausgelegt und verfügen daher über eine zukunftssichere Hardware-Dimensionierung. Selbst über Produktgenerationen hinweg sind Updates des LANCOM Operating Systems – LCOS – mehrmals pro Jahr kostenfrei erhältlich, inklusive "Major Features". LANCOM bietet so einen unvergleichlichen Investitionsschutz.

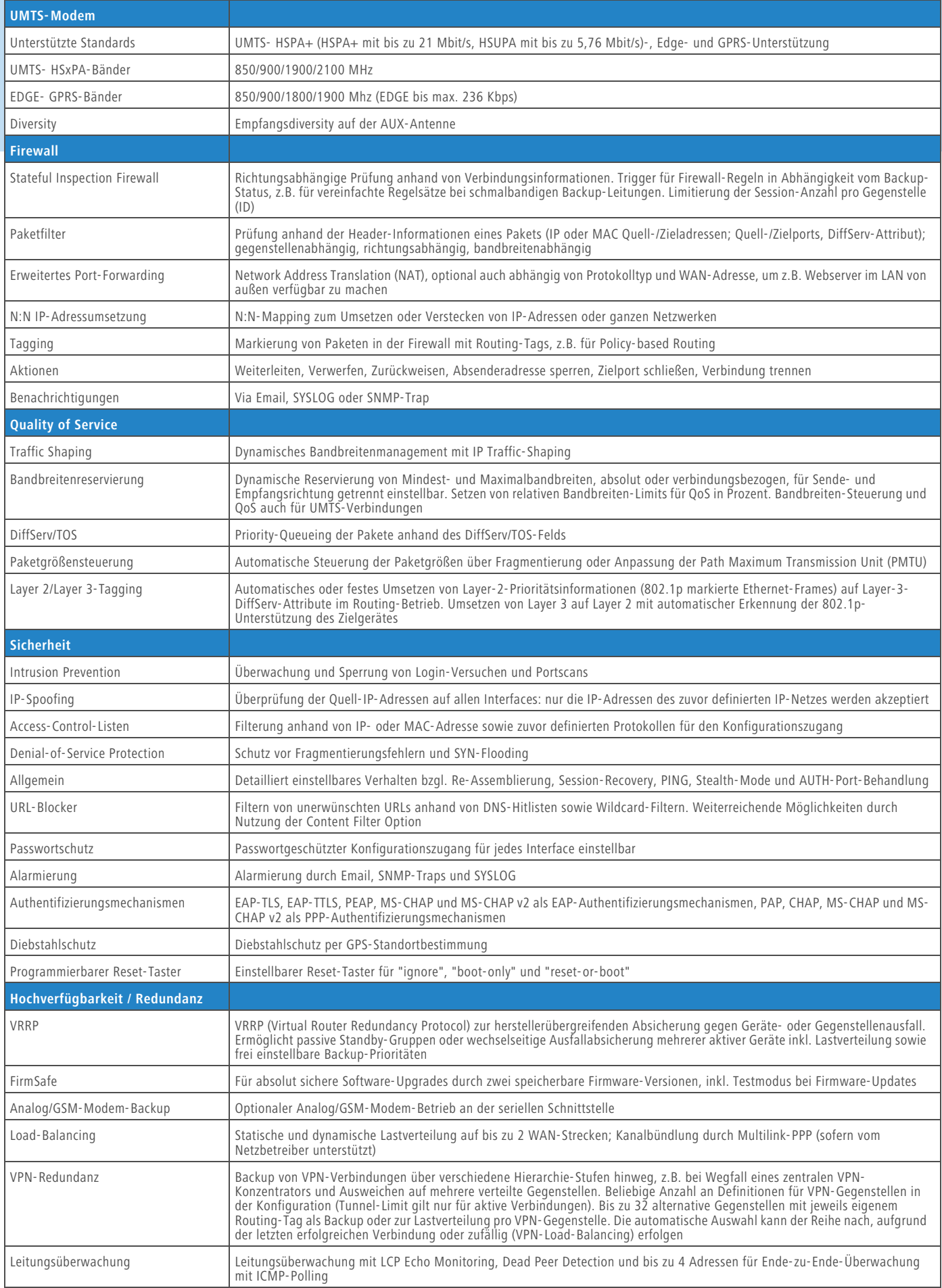

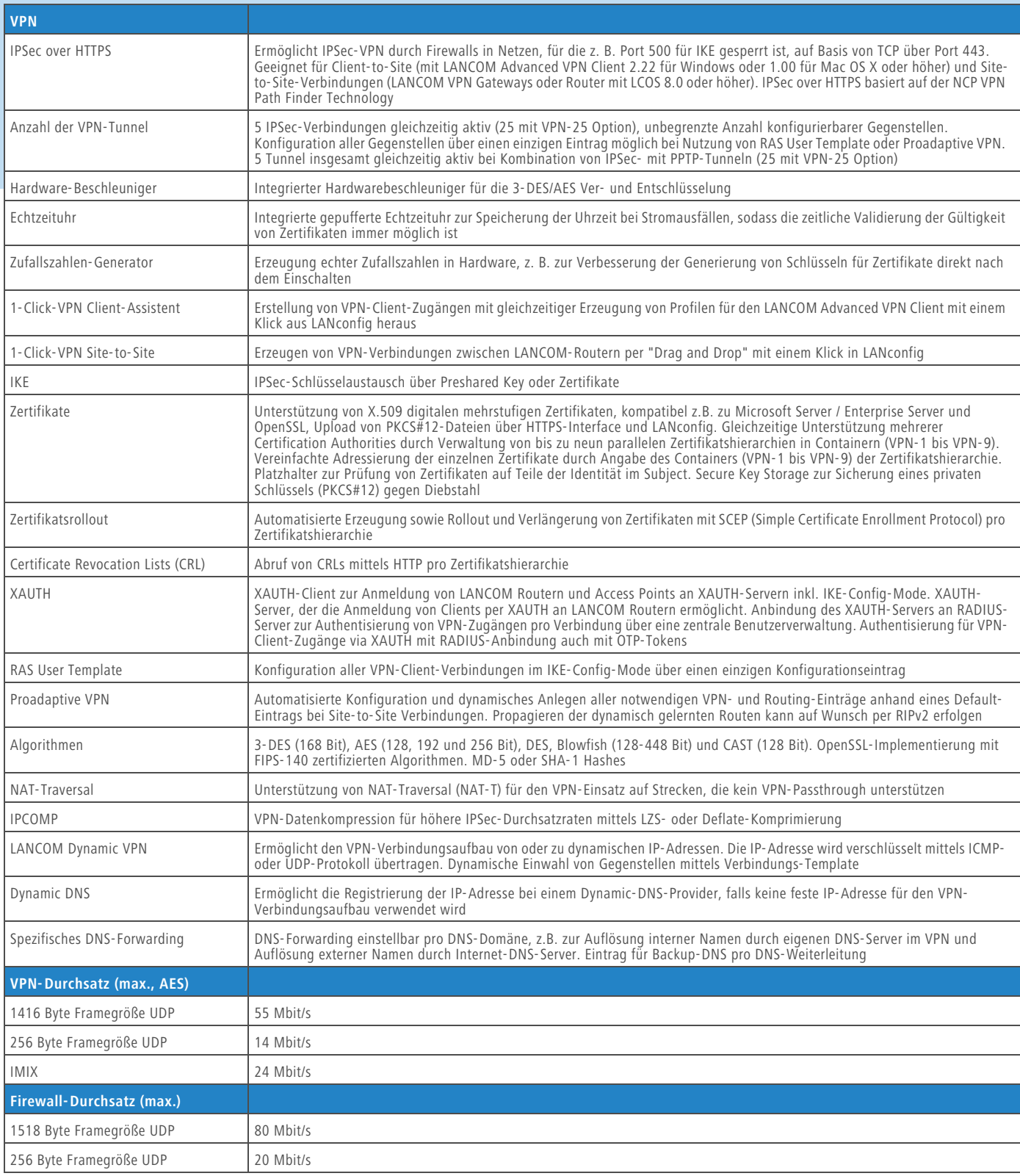

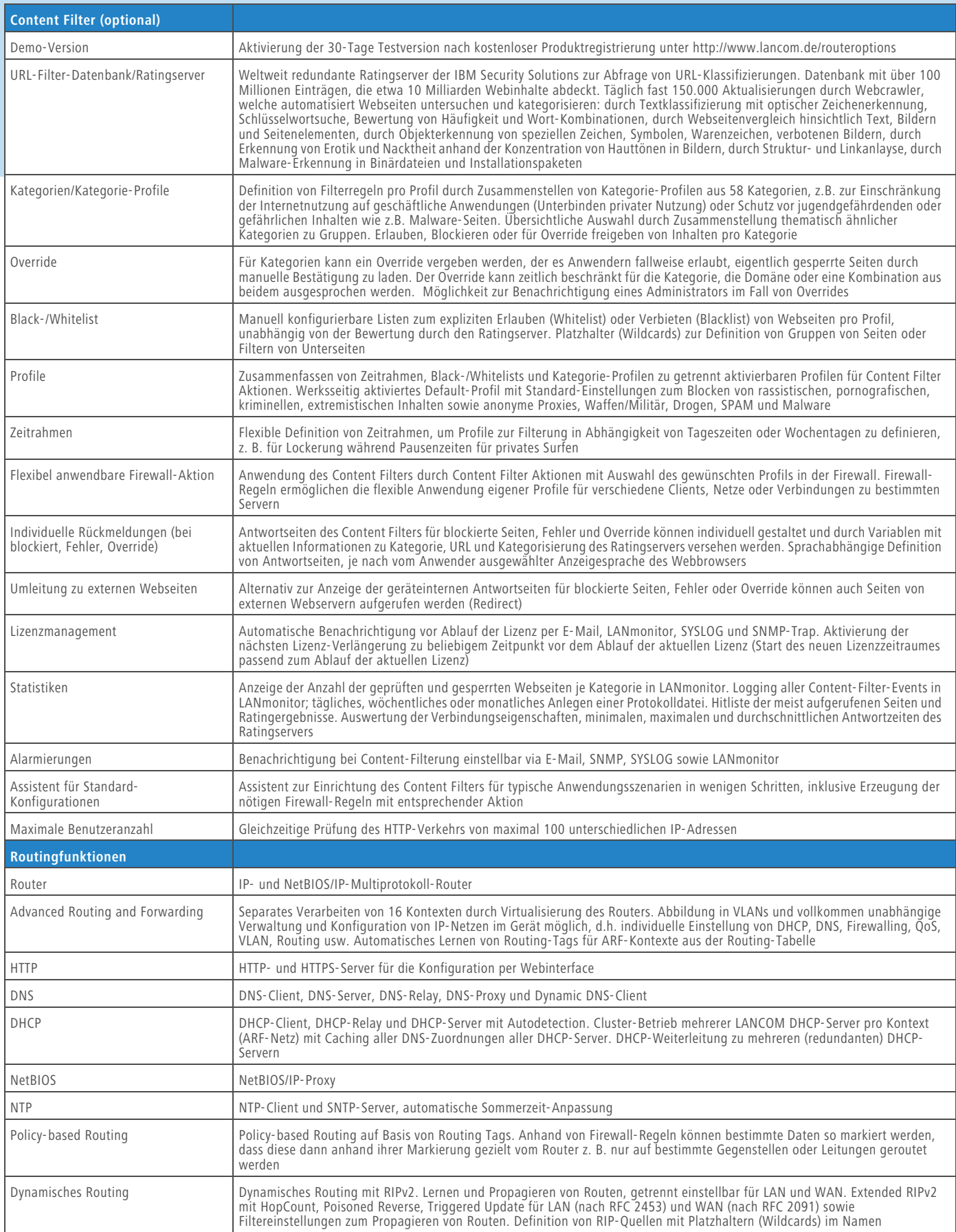

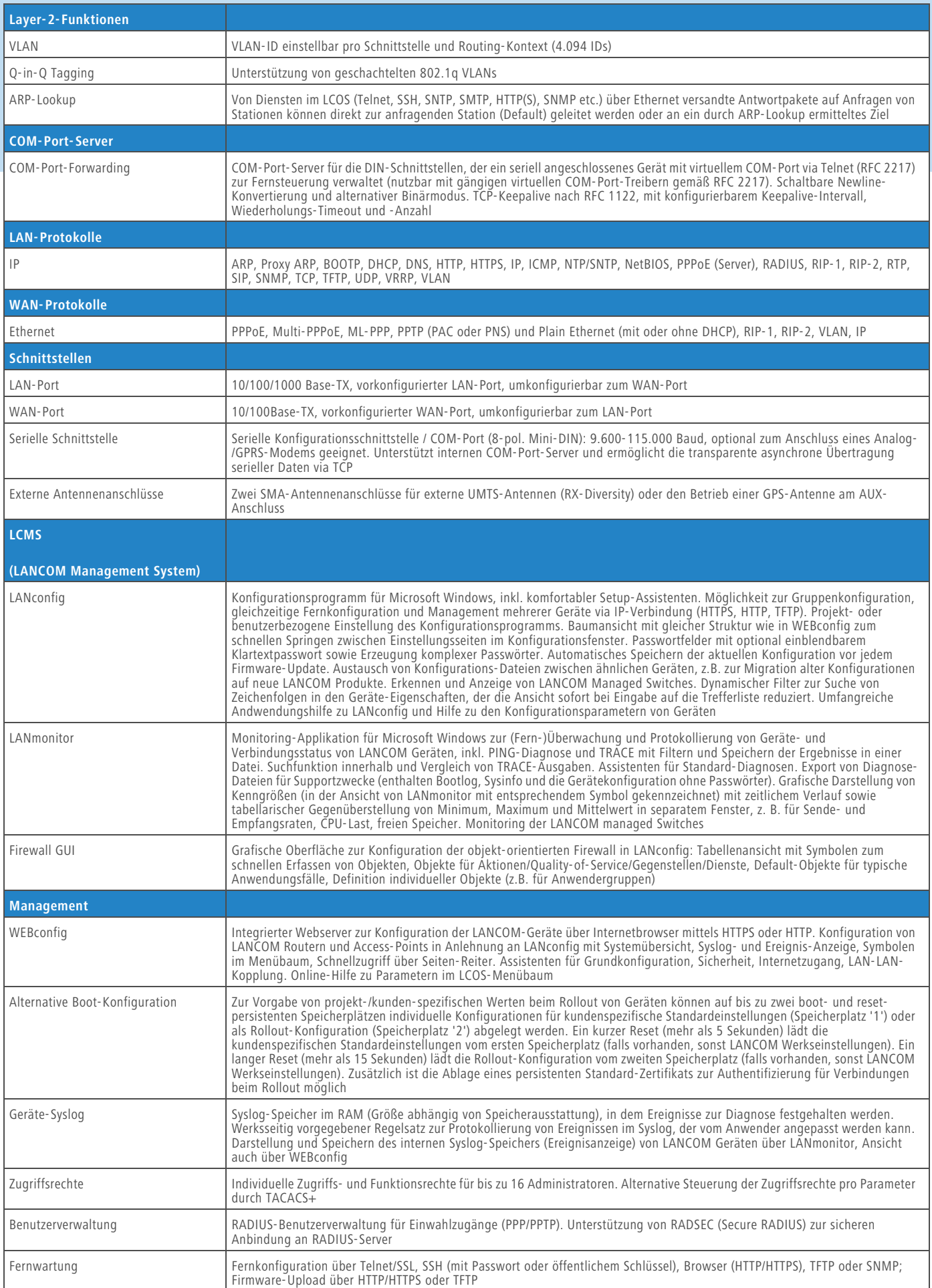

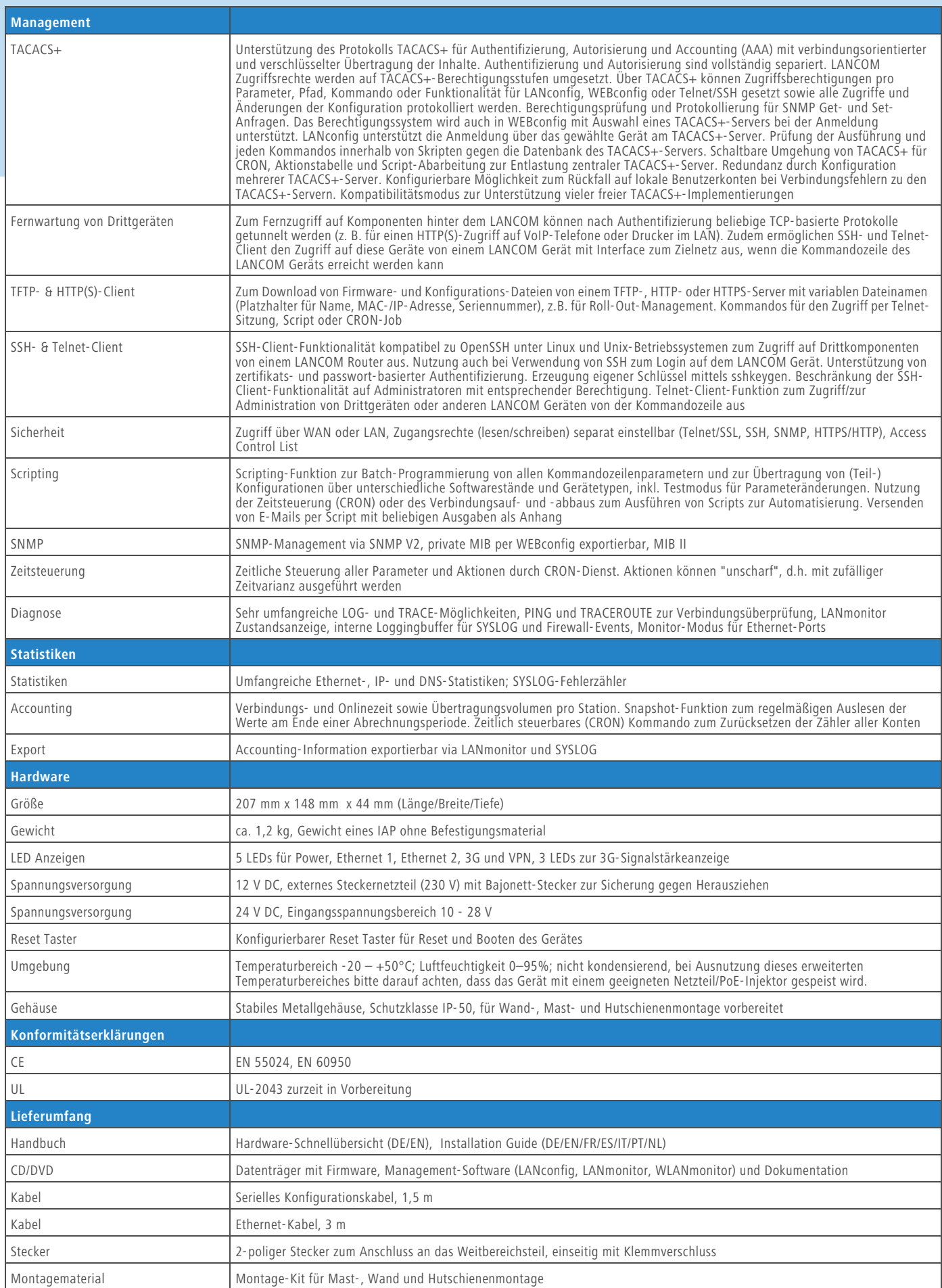

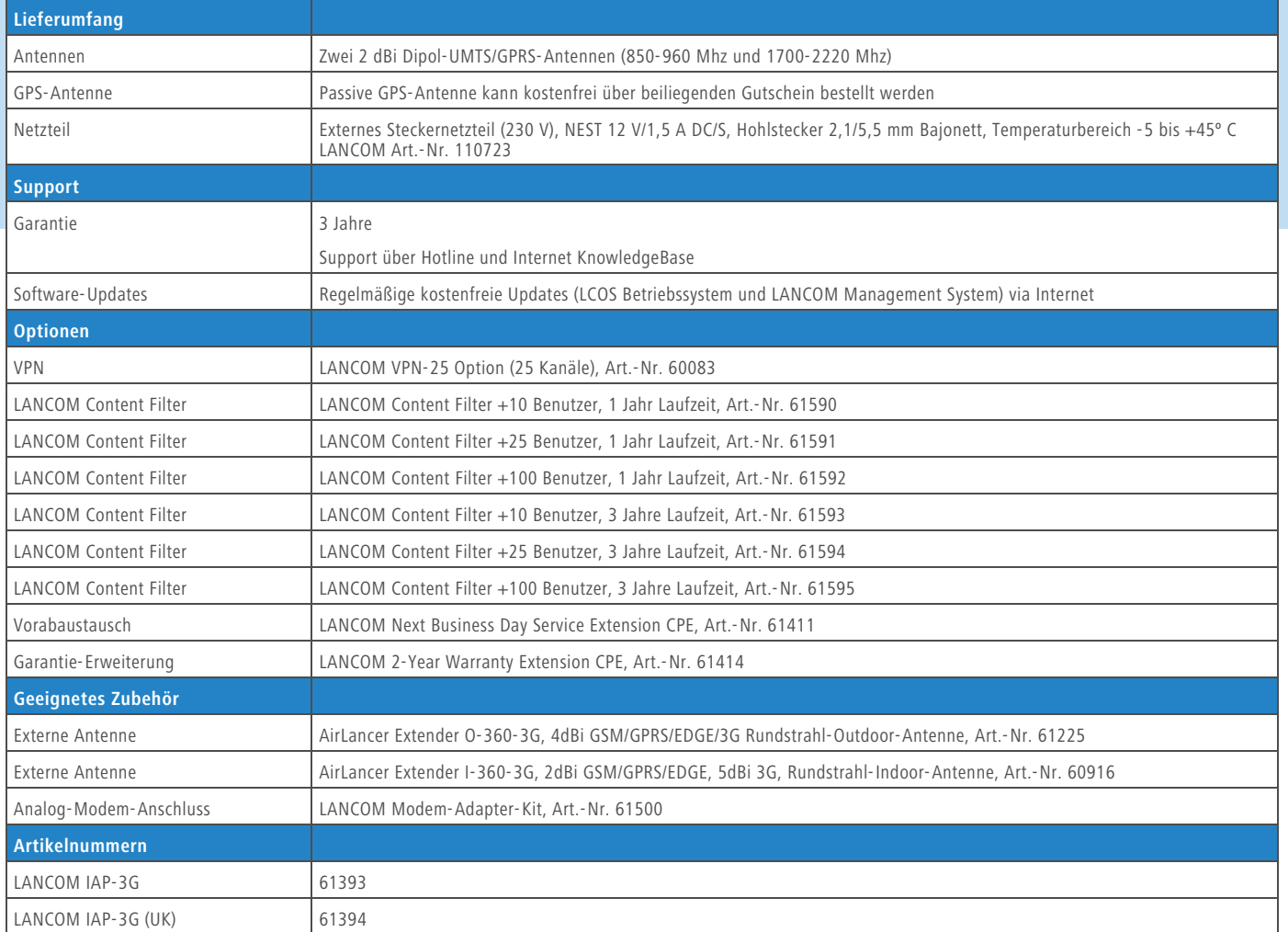

### LANCOM Systems

### **www.lancom.de**